Espace pédagogique de l'académie de Poitiers > SRANE - Site de Poitiers > <https://ww2.ac-poitiers.fr/srane/spip.php?article437> - Auteur : Chantal Bernard

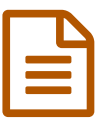

Moodle : découvrir<br>
and the 30/09/2015 - mis à jour le 19/10/2015

### *Descriptif :*

Une atelier pour les enseignants du second degré souhaitant connaître les fonctionnalités offertes par une plateforme de e-learning, le mercredi 7 octobre Poitiers et à Saintes (de 14H à 17H). Une troisième édition est prévue plus tard à la Rochelle.

*Sommaire :*

- Contenu de l'atelier découverte de Moodle (3H)
- Dates et lieux
- Public concerné

Les élèves doivent "apprendre à apprendre", ce qui est une des bonnes raisons de leur faire utiliser de temps à autre des outils numériques d'apprentissage.

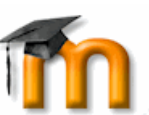

**Moodle** est une plateforme de formation, qui peut être installée sur un serveur de l'établissement. Elle permet de partager des ressources pédagogiques et d'offrir par exemple des espaces de dépôts de devoirs, des

#### **forums**, des **wikis** et des **tests**.

C'est un des services intégrés à l'environnement numérique de travail **[i-Cart](https://ww2.ac-poitiers.fr/srane/spip.php?rubrique10)**.

Les enseignants qui n'en disposent pas dans leur établissement peuvent aussi utiliser un espace de la plateforme académique ["Moodlepeda](https://moodlepeda.ac-poitiers.fr/moodle2014/)  $\mathbb{Z}$ ".

# Contenu de l'atelier découverte de Moodle (3H)

- La navigation et les interfaces,
- Les différentes activités possibles,
- Les outils de communication,
- Exemples de scénarios d'usages en collège et en lycée.

### **ODates et lieux**

### 14h-17h

mercredi 7 octobre 2015 au lycée Palissy, 1 rue de Gascogne, Saintes (17). Animateur Pascal Sore.

mercredi 7 octobre 2015 au lycée Aliénor d'Aquitaine (salle A208), 41 rue Pierre de Coubertin, Poitiers. Animateur Christophe Labetoulle.

Une troisième date sera mise en place après les vacances d'automne à la Rochelle ou à Rochefort.

### Public concerné

Enseignants du second degré.

Pré-requis : aisance dans l'usage des outils informatiques courants.

Les personnes qui se sont inscrites à l'atelier sur Gaïa (ref 15A0130398) n'ont pas besoin de se réinscrire. Elles seront convoquées au lieu le plus proche de leur [établissement.](http://moodle.oisellerie.org/ateliers/) On peut encore s'inscrire sous réserve de place disponible, ou modifier son inscription en ligne C'

Pour en savoir plus sur Moodle et son installation : un article d'Emmanuel Aligé "Les apports de la plateforme [pédagogique](https://ww2.ac-poitiers.fr/srane/spip.php?article281) en ligne Moodle".

Des exemples d'usages d'une plateforme de formation en **collège** : [l'expérimentation](https://ww2.ac-poitiers.fr/srane/spip.php?article251) du collège de Lencloitre.

Des exemples d'usage d'une plateforme de formation en **lycée** : [témoignage](https://ww2.ac-poitiers.fr/srane/spip.php?article275) issu du lycée Merleau Ponty.

# Document joint

**B** Affichette [imprimable](https://ww2.ac-poitiers.fr/srane/sites/srane/IMG/pdf/moodle-decouvrir.pdf) (PDF de 77.7 ko)

Atelier découverte de Moodle, octobre 2015

# Liens complémentaires

Le [calendrier](https://ww2.ac-poitiers.fr/srane/spip.php?article486) complet des ateliers

Un exemple de scénario [pédagogique](http://www.vousnousils.fr/2015/10/15/enseigner-lhistoire-en-seconde-avec-les-tice-le-prof-devient-un-chef-dorchestre-577083#comment-68836) s'appuyant sur une plateforme Moodle, sur le site vousnousils

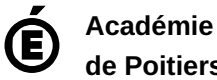

**de Poitiers** Avertissement : ce document est la reprise au format pdf d'un article proposé sur l'espace pédagogique de l'académie de Poitiers. Il ne peut en aucun cas être proposé au téléchargement ou à la consultation depuis un autre site.